# **Zdroje a vyhledávání informací pro v <sup>ě</sup>deckou práci**

Mgr. Ji řina Procházková, Ph.D. jipro@sci.muni.cz 541 517 169

# Zdroje informací

- knihovny (http://aleph.muni.cz/F)
- internetové databáze
- •ostatní (osobní kontakt, žádost o článek…)

# Typy informací

- současný stav dané problematiky
- •• statistické údaje (WOS)
- •• praktické informace
- •• grafická data

# **Principy vyhledávání**

- [Boolean](http://searchenginewatch.com/showPage.html?page=2155991) (http://searchenginewatch.com/showPage.html?page=2155991) AND, OR, NOT, NEAR, ()
- Search [Engine](http://searchenginewatch.com/showPage.html?page=2156021) Math

(http://searchenginewatch.com/showPage.html?page=2156021)

<u>+,</u>-,"" (pozor na umístění mezery, např. +cell +cycle) (hierarchie)

• [Google](http://www.google.cz/intl/cs/help/basics.html) (<http://www.google.cz/intl/cs/help/basics.html> ) používá Search Engine Math

Další detaily na http://searchenginewatch.com/showPage.html?page=2156031

# **Sou<sup>č</sup>asný stav dané problematiky**

### • [PubMed](http://www.ncbi.nlm.nih.gov/entrez/query.fcgi)

http://www.ncbi.nlm.nih.gov/entrez/query.fcgi

- export a ukládání dat (Clipboard, My NCBI account)
- •• <u>Informační [systém MU](http://library.muni.cz/ezdroje/abecedne.php?lang=cs)</u>

http://library.muni.cz/ezdroje

 abstrakty, fulltexty, seznamy fulltextových časopisů, knih

## PubMed - databáze

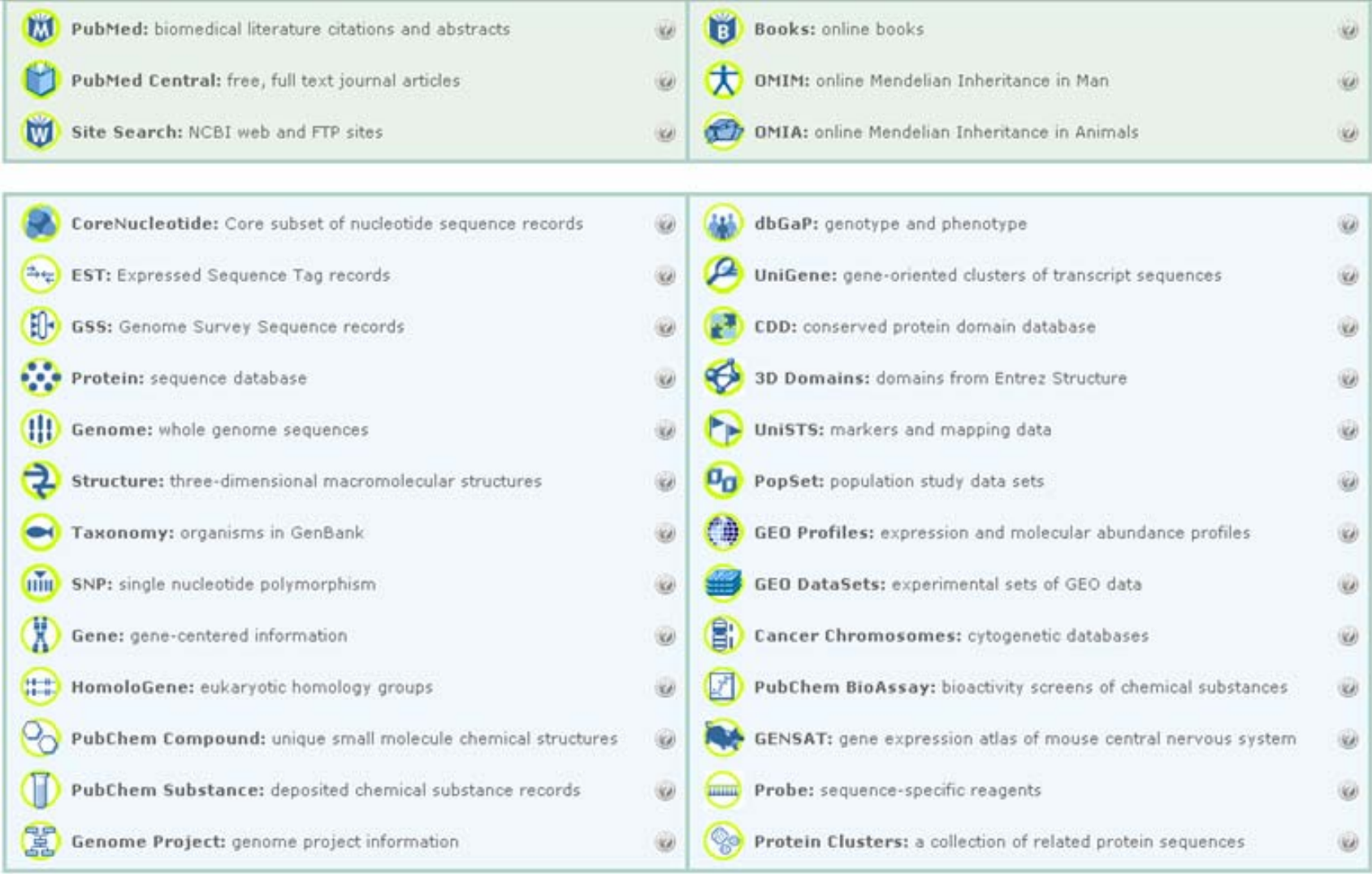

Journals: detailed information about the journals indexed in PubMed<br>and other Entrez databases

Ŭ

**id** 

 $\bar{w}$ 

MeSH: detailed information about NLM's controlled vocabulary

 $\omega$ 

NLM Catalog: catalog of books, journals, and audiovisuals in the NLM  $\frac{1}{300}$ 

# **[PubMed](http://www.ncbi.nlm.nih.gov/sites/entrez) – levá lišta**

**Entrez PubMed** Overview Help | FAQ **Tutorials** New/Noteworthy 2 E-Utilities

PubMed Services Journals Database MeSH Database **Single Citation** Matcher **Batch Citation Matcher Clinical Queries Special Queries** LinkOut My NCBI

### Related

**Resources Order Documents NLM Mobile NLM Catalog NLM Gateway** TOXNET. Consumer Health **Clinical Alerts** ClinicalTrials.gov **PubMed Central** 

přehled databází, základní informace o databázích a principu vyhledávání seznam časopisů (zvlášť fulltexty) převod běžné mluvy na odborné termíny dohledávání konkrétních citací podle autora apod. vyhledávání podle vědního oboru NCIB účet – uložení předešlého vyhledávání

linky na další spřízněné databáze a aplikace

### Databáze na Př.F. MU

- ACS Journal Archives/ACS New Journal Access (i)
- . Atkins' Physical Chemistry. 8th edition. (i)
- · Archiv diplomek MU (i)
- Bibliografické citace ČSN ISO 690 (PDF) (i)
- Bibliografické citace elektronické dokumenty ČSN ISO 690-2 (PDF) (j)
- Biological Abstracts, Zoological Record (i)
- $\blacksquare$  BioOne (i)
- **Blackwell Synergy (i)**
- CRCPress Periodic Table Online (i)
- CrossFire Beilstein (i)
- DL ACM (i)
- · ebrary Educatio (i)
- Electronic Information for Libraries Direct (EIFL DIRECT) (i)
- **EMBASE** (i)
- Encyclopedia of Environmental Microbiology (j)
- · EnviroNetBase (i)
- ESO Elektronické studijní opory (j)
- ESPM (i)
- **ETH E-Collection (i)**
- ETRDL-ERCIM Technical Report Digital Library (j)
- EZB Elektronická knihovna časopisů (1)
- · Fakta a data portál životního prostředí ČR (j)
- Gale Virtual Reference Library (i)
- GeoBase (j)
- GeoRef (i)
- Google Scholar (j)
- · Informační portál České geologické služby (j)
- **Infozdroje** (i)
- Ingenta Connect (i)
- Inspec $(i)$
- Handbook of Psychology (i)
- IOP plné texty časopisů z Institute of Physics Publishing (j)
- John Wiley and Sons: Konsorcium 2004-2008 (i)
- **Journal Citation Report (i)**
- JSTOR (Journal Storage) (i)
- Kluwer (i)
- Knovel (i)
- Korekturní znaménka pro sazbu ČSN 88 0410 (PDF) (j)
- Lecture Notes in Computer Science (i)
- LexisNexis<sup>(i)</sup>
- **MEDLINE** (i)
- NASA Astrophysics Data System (i)
- $\cdot$  Ovid Online  $(i)$
- Patentové databáze (i)
- · Portál STM (i)
- · PROLA (i)
- $\cdot$  ProQuest 5005 (i)
- RSC Journals and Databases (i)
- Science Direct (1)
- Science Direct: Konsorcium 2004 2008 (i)
- SciFinder Scholar (i)
- Scirus (i)
- Seznam zkratek odborných časopisů (i)
- Seznam zkratek odborných časopisů Bioscience (i)
- SourceOECD (i)
- Springer LINK: Konsorcium pro Českou republiku (i)
- SpringerLink E-Books (69) (i)
- . ULRICH's International Periodicals Directory (i)
- · Úprava písemností zpracovaných textovými editory i ČSN 01 6910 (PDF) (i)
- . Web of Science (i)
- **Wikipedie** (i)
- · Elektronické informační zdroje MU

### Zdroje fulltextů na MU

#### 1. ULRICH's International Periodicals Directory

- kontrola, zda konkrétní číslo časopisu existuje v elektronické podobě - URL časopisu

#### 2. Portál STM

- průvodce informačními zdroji

Výsledky vyhledávání:

#### Katalog STM

- databáze obsahující el. verzi časopisu (např. Science Direct UTL kolekce 3, EIFL DIRECT, ProQuest 5005)
- Virtuální polytechnická knihovna

elektronické dodávání dokumentů

### http://www.vpk.cz/

každá fyzická osoba se může stát majitelem uživatelského konta-Ústřední knihovna je právnickou osobou, která již má zřízené uživatelské konto; záleží pouze na Vás, zda se rozhodnete objednávat články prostřednictví knihovny nebo přímo z Vašeho konta

Další užitečné zdroje

### 3. EZB - Elektronická knihovna časopisů

4. Časopisecká konsorcia

John Wiley and Sons: Konsorcium 2004-2008 **Kluwer** Science Direct: Konsorcium 2004 - 2008 Springer LINK: Konsorcium pro Českou republiku

5. Časopisy pro fyziku

IOP - plné texty časopisů z Institute of Physics Publishing

6. Časopisy pro chemii

**ACS Journal Archives/ACS New Journal Access** 

Pokud nenajdete plný text, můžete zažádat o meziknihovní reprografickou službu:

http://www.sci.muni.cz/web/main.php?stranka=319840&podtext=MD

Základní informaci o lokaci časopisů v ČR naleznete v Souborném katalogu ČR - Seriály: http://sigma.nkp.cz/F/

# **Připojování se z PC mimo sí<sup>ť</sup>**

• nutná registrace v is.muni.cz

- proxy [http://library.muni.cz/ezdroje/proxy\\_podrobne.html](http://library.muni.cz/ezdroje/proxy_podrobne.html)
	- <https://inet.muni.cz/auth/login>
	- Test
- VPN <https://vpn.muni.cz/>
	- -Vytvoření "tunelu" mezi MU sítí a osobním PC

# **Statistické údaje**

• [WOS](http://portal.isiknowledge.com/)

http://portal.isiknowledge.com

- impact factor časopisů
- –citovanost autorů, článků

– Current content

```
počet citac et citací článků, které vyšly 
"Impact factor" za rok X = za rok X = v daném časopise v letech (X asopise v letech (X-1) a (X 1) a (X-2)
                                          počet článků vyšlých v dan lých v daném
                                          časopise v letech (X-1) a (X-2)
                                              počet citac et citací článků, které vyšly 
"Immediancy Immediancy factor" za rok X = za rok X = v daném časopise v roce X asopise v roce X
                                              počet článků vyšlých v dan lých v daném
                                                       časopise v roce X asopise v roce X
```
## **Praktické informace**

- Laboratorní průvodce http://www.labo.cz/
- Gate to Biotech http://www.gate2biotech.com/
- Abcam http://www.abcam.com/
- Laboratorní manuály http://userpages.umbc.edu/~jwolf/method1.html http://www.cshprotocols.org/
- Konference

http://www.allconferences.com/Science/Biology/ http://www.conferencealerts.com/biology.htm

- FEBS http://www.febs.org/
- $\bullet$ EMBO - http://www.embo.org/
- •ČSBMB - http://csbmb.vscht.cz/index06.html

## **Grafická data**

• <u>[Sigma obrázky](http://www.sigmaaldrich.com/Area_of_Interest/Life_Science/Cell_Signaling/Scientific_Resources/Pathway_Slides___Charts/Mitogen_activated_Protein_Kinase_Cascades.html)</u>

http://www.sigmaaldrich.com

• <u>[Pathway](http://escience.invitrogen.com/ipath/iPath.jsp?cn=czech+republic&mapid=458&highlightGene=LTF) maps</u>

http://escience.invitrogen.com/ipath

- [Cell signalling](http://www.cellsignallingbiology.org/default.htm) technology http://www.cellsignallingbiology.org
- [ProteinLounge](http://www.proteinlounge.com/)

http://www.proteinlounge.com

• [Reactome](http://www.reactome.org/)

http://www.reactome.org